## SAP ABAP table FKKBEP {Electronic Bank Statement Line Items}

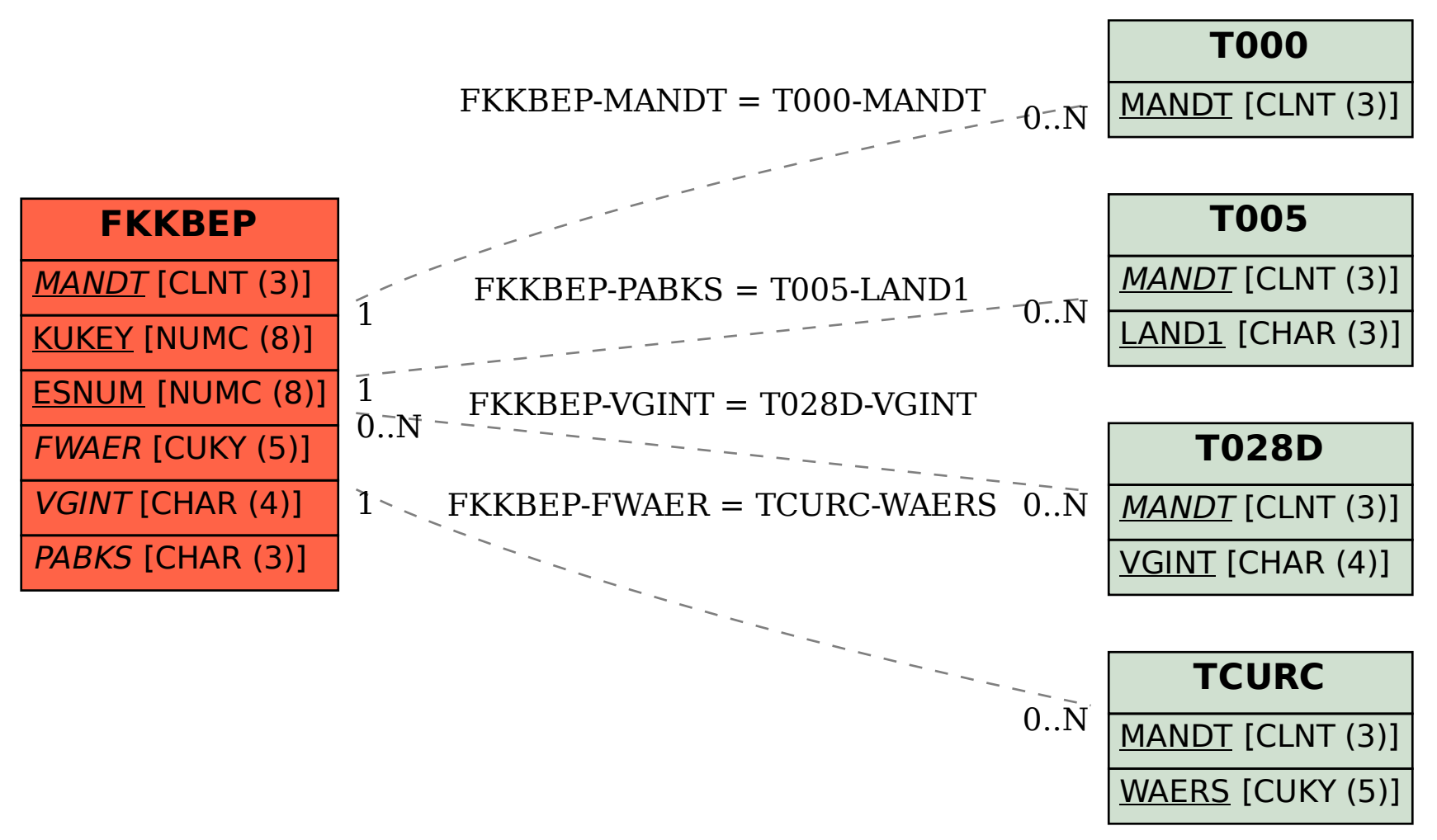